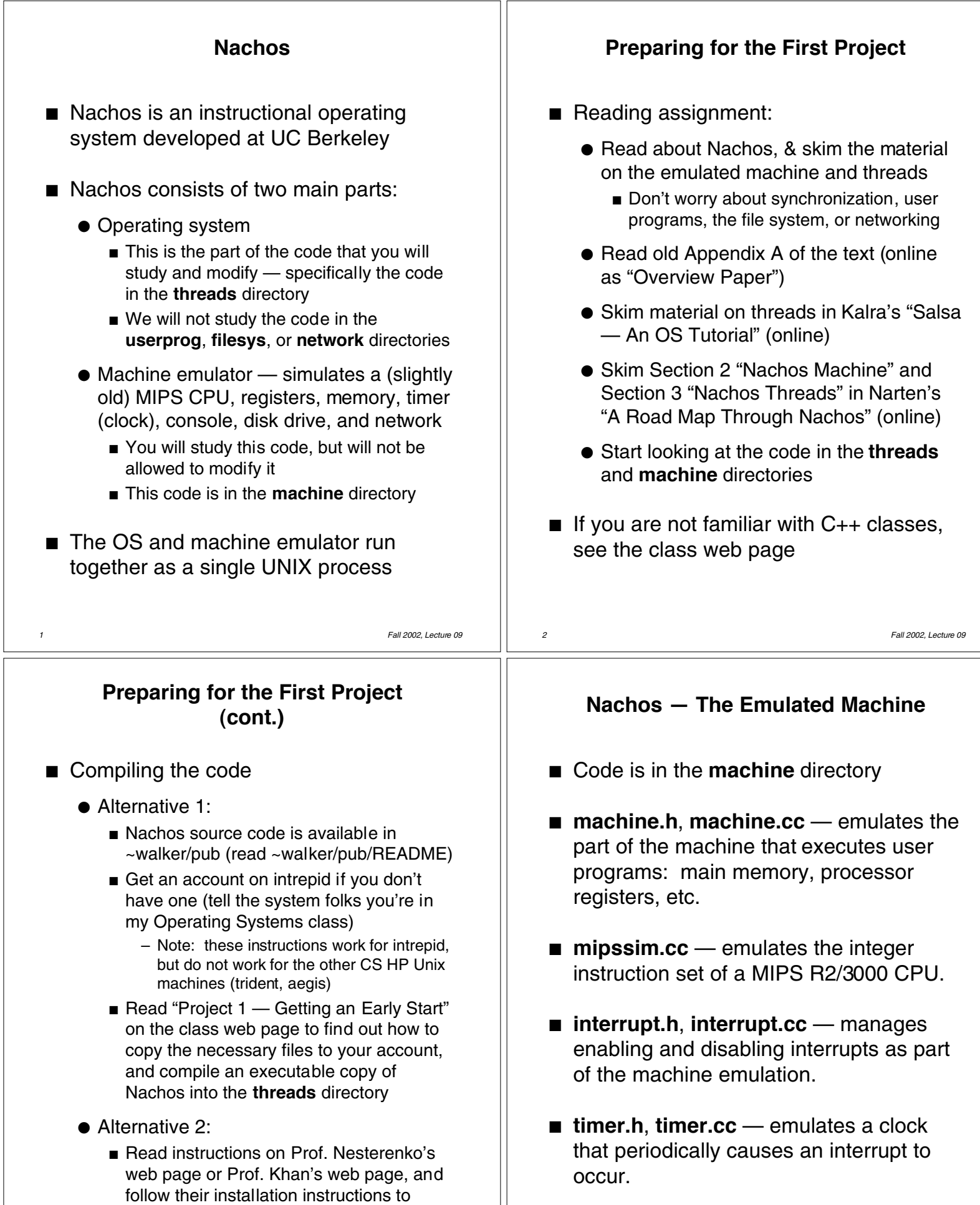

■ **stats.h** — collects interesting statistics.

compile Nachos on one of the CS Linux

machines (forrestal, iowa)

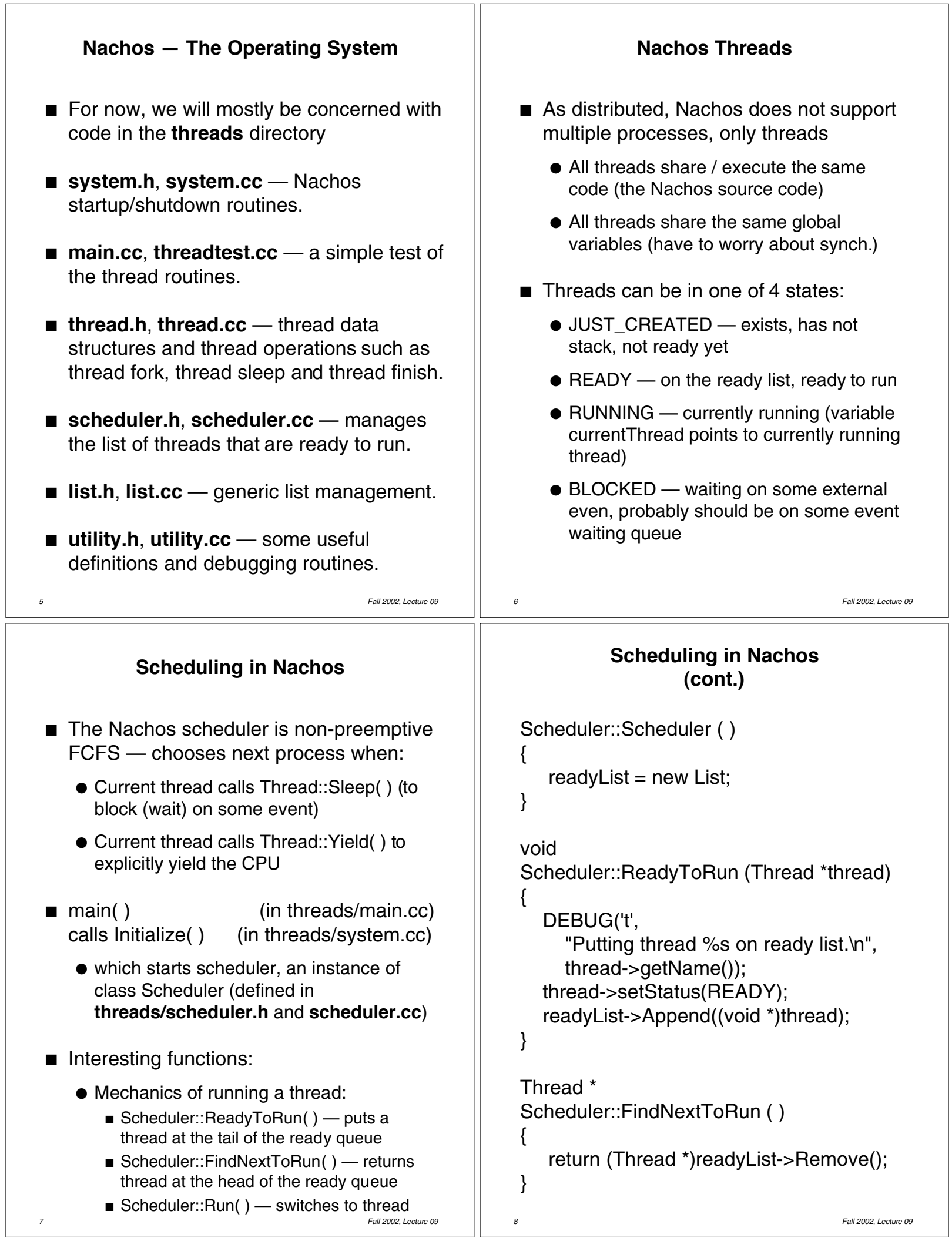

 $\overline{\phantom{a}}$ 

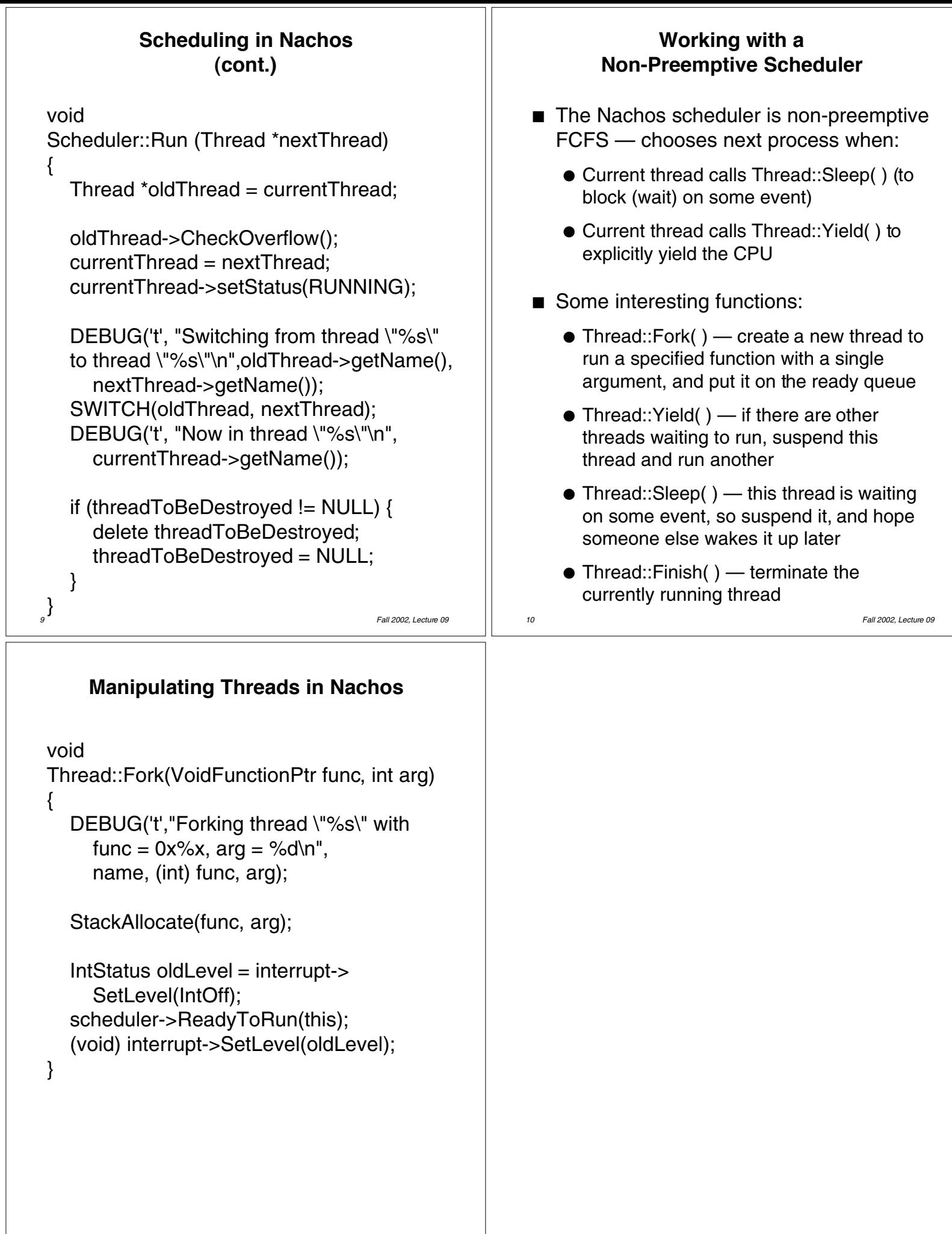

*11 Fall 2002, Lecture 09*